## **6.0 Release Notes**

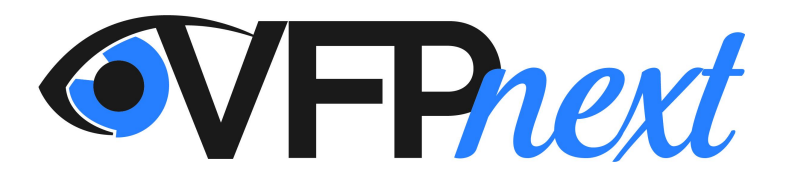

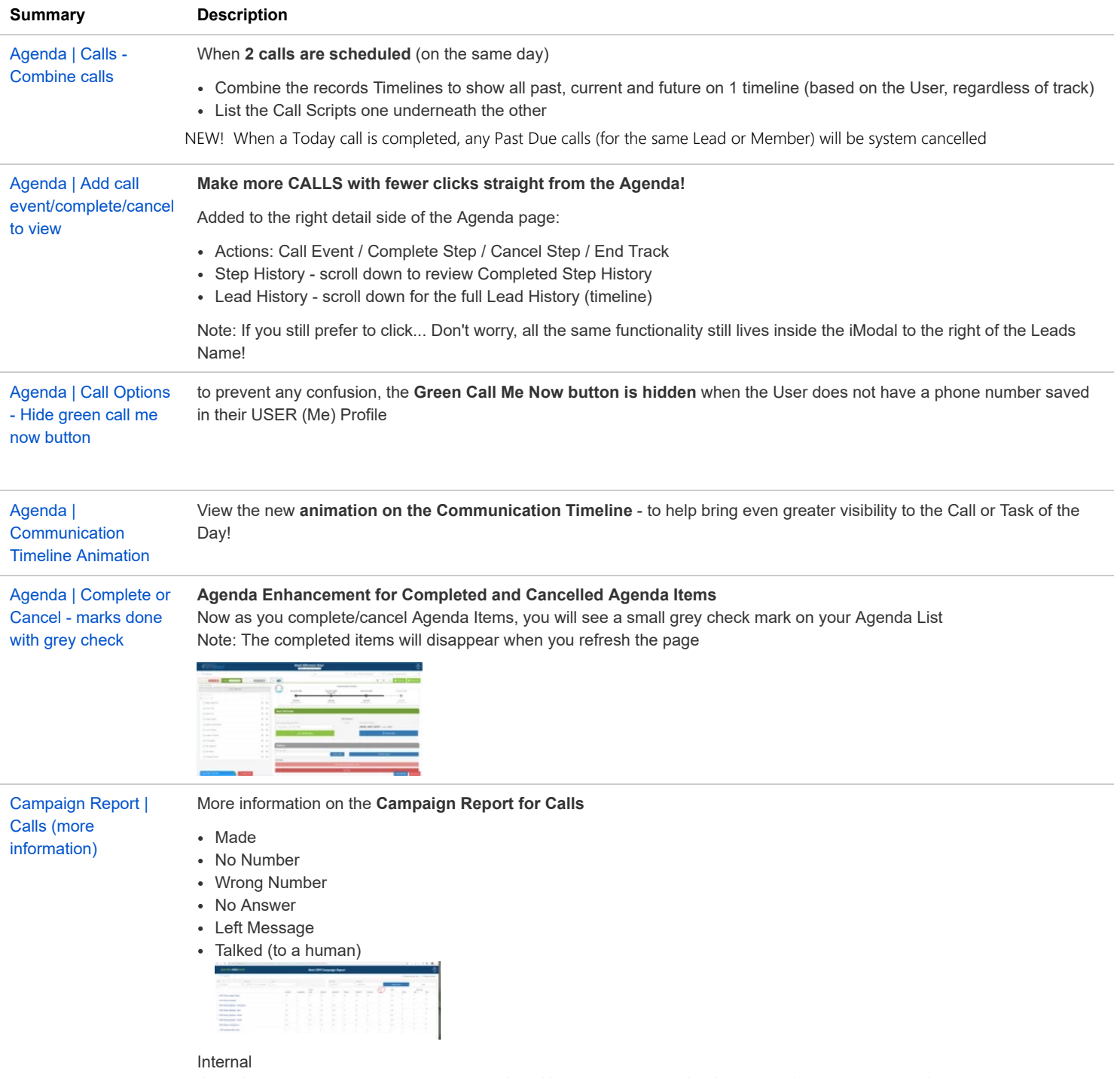

CALLS - on the Leaderboard add a button/link (Campaign Report: Call/Text Detail) that goes to the Campaign Report -if the User does not have permission to the Campaigns Report - error message should say to request Permission Update to include access to Permissions Report)

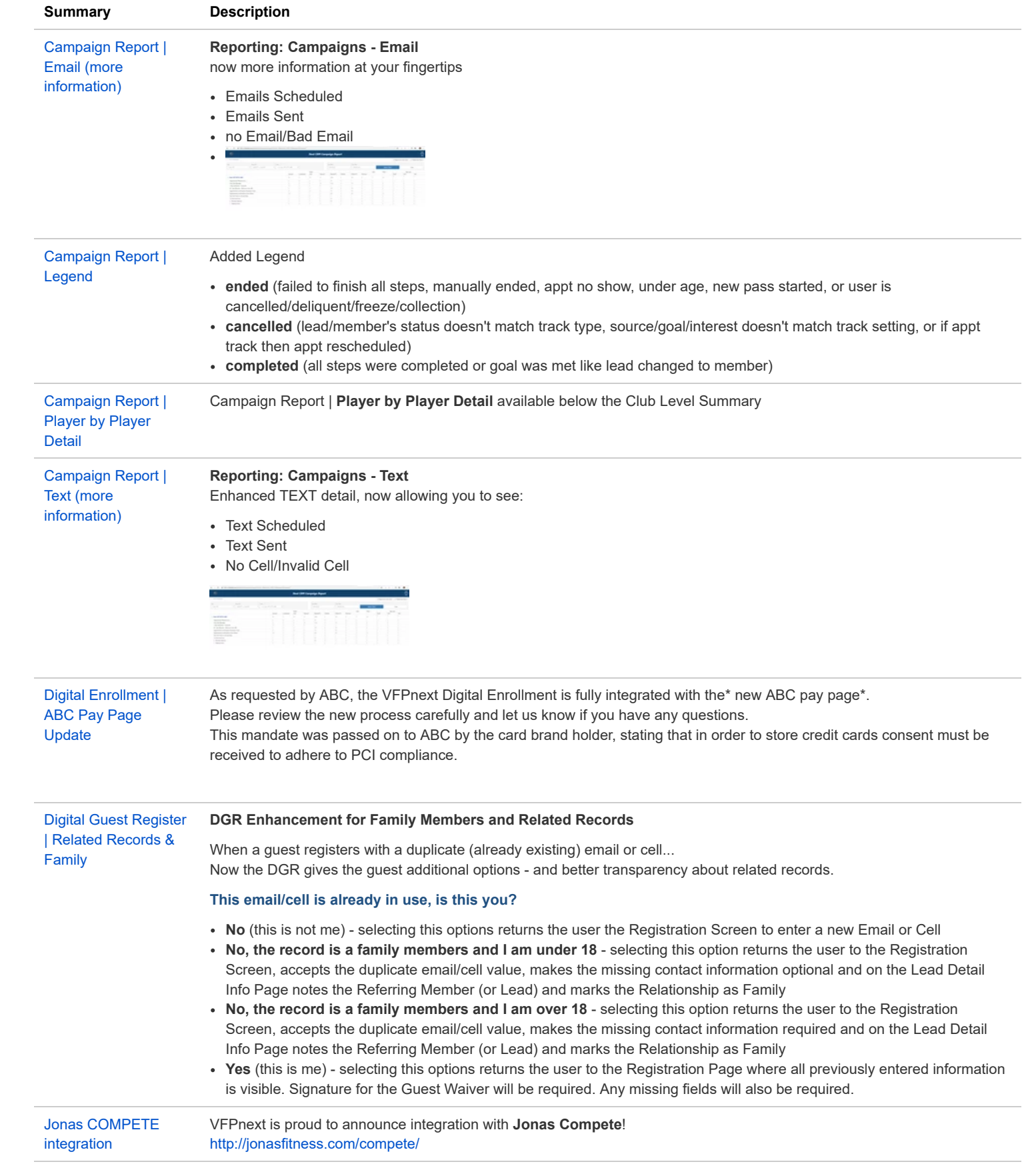

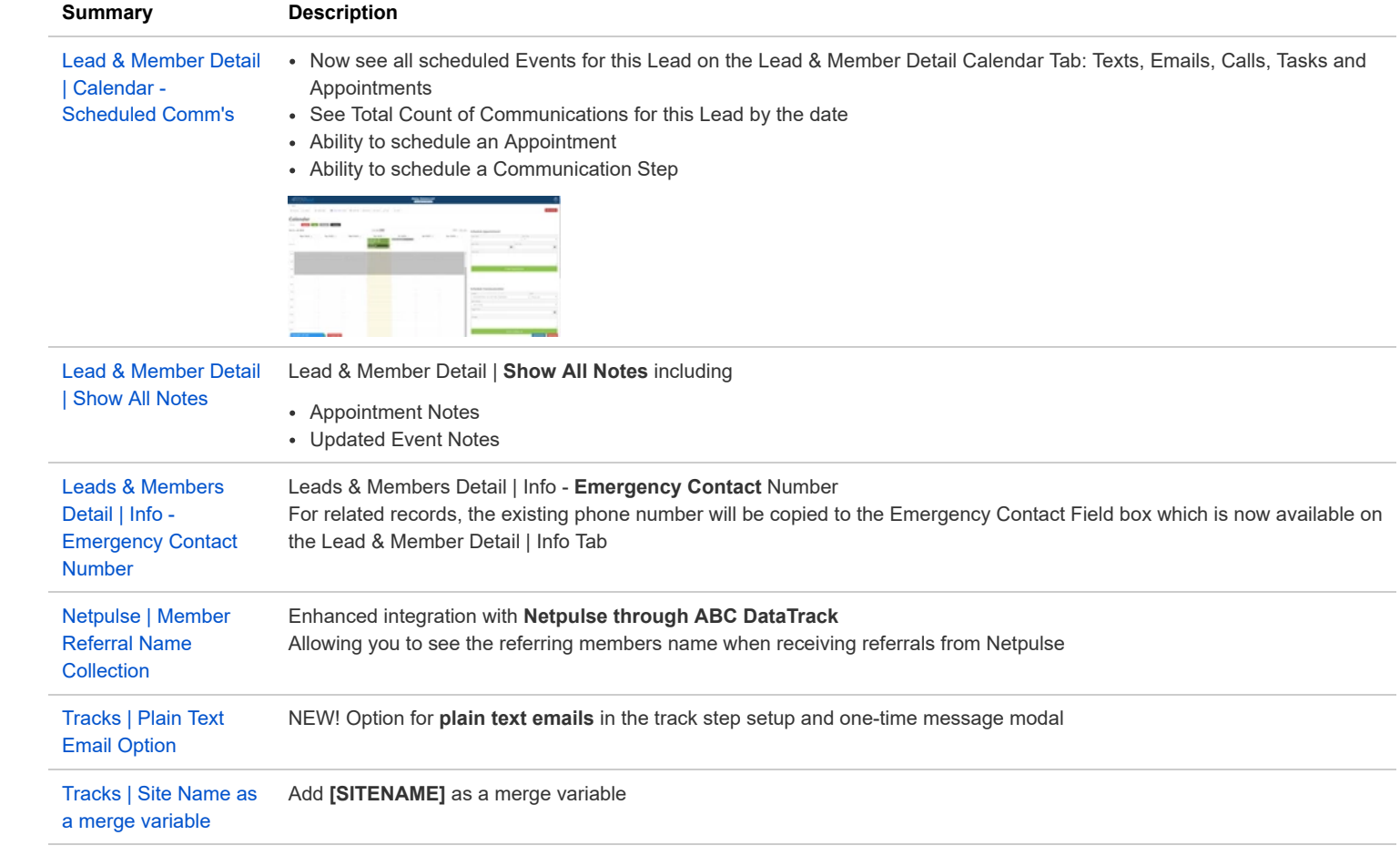